# Objects in C++ Classes and Data Abstraction

A BRUSH AND HEARING IN HARD CURRICULAR BETWEEN HEARING TO A HARD CURRICULUM HEARING IN A HARD CURRICULAR BETWEEN HEARING AND CURRICULAR

# C++ Object System

#### Object-oriented features

- Classes and Data Abstraction
- Encapsulation
- Inheritance
	- Single and multiple inheritance
	- Public and private base classes
- Objects, with dynamic lookup of virtual functions
- Subtyping
	- Tied to inheritance mechanism

#### Abstraction

 **Abstraction** means that implementation details are hidden inside a program unit with a *specific* interface.

**For objects, the interface consists of a set of** public functions (or methods) that manipulate hidden data.

■Abstraction involves restricting access to a program component according to its specified interface.

## C++: Classes and Data Abstraction

C++ supports Object-Oriented Programming (OOP)

**"OOP models real-world objects with software** counterparts

■OOP encapsulates data (attributes) and functions (behavior) into packages called objects

Objects have the property of information hiding

# C++: Classes and Data Abstraction

Objects communicate with one another across interfaces

- **"The interdependencies between the classes are** identified
- ■makes use of
- ■a part of
- **a** specialisation of
- **a** generalisation of
- $\blacksquare$ etc.

### C and C++

■C programmers concentrate on writing functions

 $C++$  programmers concentrate on creating their own user-defined types called classes

 $\blacksquare$ Classes in C++ are a natural evolution of the C notion of **struct**

#### A User-Defined Type Time with a struct

```
// Create a structure, set its members, and print it
// structure definition
struct Time {
   int hour; // 0-23
   int minute; // 0-59
   int second; // 0-59
};
```
**void printMilitary(const Time &); // prototype void printStandard(const Time &); // prototype** **main()**

**{**

**Time dinnerTime; // variable of new type Time**

**// set members to valid values dinnerTime.hour = 18; dinnerTime.minute = 30; dinnerTime.second = 0;**

**cout << "Dinner will be held at"; printMilitary(dinnerTime); // 18:30:00 cout << " military time,\nwhich is "; printStandard(dinnerTime); // 6:30:00 PM cout << " standard time." << endl;**

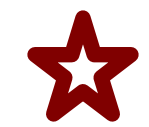

adds a newline ("\n") and flushes the buffer

```
// set members to invalid values
dinnerTime.hour = 29;
dinnerTime.minute = 73;
dinnerTime.second = 103;
```

```
cout << "\nTime with invalid values: ";
printMilitary(dinnerTime); // 29:73:103 bad values!
cout << endl;
```
**return 0; }// end main**

```
// Print the time in military format
void printMilitary(const Time &t)
{
   cout << (t.hour < 10 ? "0" : "") << t.hour << ":"
  << (t.minute < 10 ? "0" : "") << t.minute << ":"
  << (t.second < 10 ? "0" : "") << t.second;
}
// Print the time in standard format
void printStandard(const Time &t)
{
   cout << ((t.hour == 0 || t.hour == 12) ? 12 : 
  t.hour % 12)
  << ":" << (t.minute < 10 ? "0" : "") << t.minute
  << ":" << (t.second < 10 ? "0" : "") << t.second
  << (t.hour < 12 ? " AM" : " PM");
```
**}**

### **Comments**

 $\blacksquare$ Initialization is not required --> can cause problems

■A program can assign bad values to members of Time

**If the implementation of the struct is changed,** all the programs that use the **struct** must be changed [No "interface"]

# A Time Abstract Data Type with a Class

```
#include <iostream.h>
// Time abstract data type (ADT) definition
class Time {
public:
   Time(); // default constructor
   void setTime(int, int, int); 
   void printMilitary(); 
   void printStandard(); 
private:
   int hour; // 0 - 23
   int minute; // 0 - 59
   int second; // 0 - 59
};
```
Nel .cpp

**{**

**}**

**// Time constructor initializes each data member to zero. // No return value // Ensures all Time objects start in a consistent state.**  $Time:$ : $Time()$  { hour = minute = second =  $0;$  }

**// Set a new Time value using military time. // Perform validity checks on the data values. // Set invalid values to zero (consistent state) void Time::setTime(int h, int m, int s)**

hour =  $(h \ge 0 \&h \le 24)$  ? h : 0; **minute = (m >= 0 && m < 60) ? m : 0; second = (s >= 0 && s < 60) ? s : 0;**

```
// Print Time in military format
void Time::printMilitary()
{
   cout << (hour < 10 ? "0" : "") << hour << ":"
  << (minute < 10 ? "0" : "") << minute << ":"
  << (second < 10 ? "0" : "") << second;
}
// Print time in standard format
void Time::printStandard()
{
   cout << ((hour == 0 || hour == 12) ? 12 : hour % 12)
  << ":" << (minute < 10 ? "0" : "") << minute
  << ":" << (second < 10 ? "0" : "") << second
  << (hour < 12 ? " AM" : " PM");
}
```
**// Driver to test simple class Time main()**

**{**

**Time t; // instantiate object t of class Time**

**cout << "The initial military time is "; t.printMilitary(); // 00:00:00 cout << "\nThe initial standard time is "; t.printStandard(); // 12:00:00 AM**

```
t.setTime(13, 27, 6);
cout << "\n\nMilitary time after setTime is ";
t.printMilitary(); // 13:27:06
cout << "\nStandard time after setTime is ";
t.printStandard(); // 1:27:06 PM
```
**t.setTime(99, 99, 99); // attempt invalid settings cout << "\n\nAfter attempting invalid settings:\n" << "Military time: "; t.printMilitary(); // 00:00:00 cout << "\nStandard time: "; t.printStandard(); // 12:00:00 AM cout << endl;**

**return 0;**

**} // end main**

### **Output**

- The initial military time is 00:00:00 The initial standard time is 12:00:00 AM
- Military time after setTime is 13:27:06 Standard time after setTime is 1:27:06 PM
- After attempting invalid settings: Military time: 00:00:00 Standard time: 12:00:00 AM

### **Comments**

**hour**, **minute**, and **second** are private data members. They are normally not accessible outside the class. [Information Hiding]

Use a constructor to initiailize the data members. This ensures that the object is in a consistent state when created.

Outside functions set the values of data members by calling the setTime method, which provides error checking.

# Classes as User-Defined Types

**"Once the class has been defined, it can be used as a** type in declarations as follows:

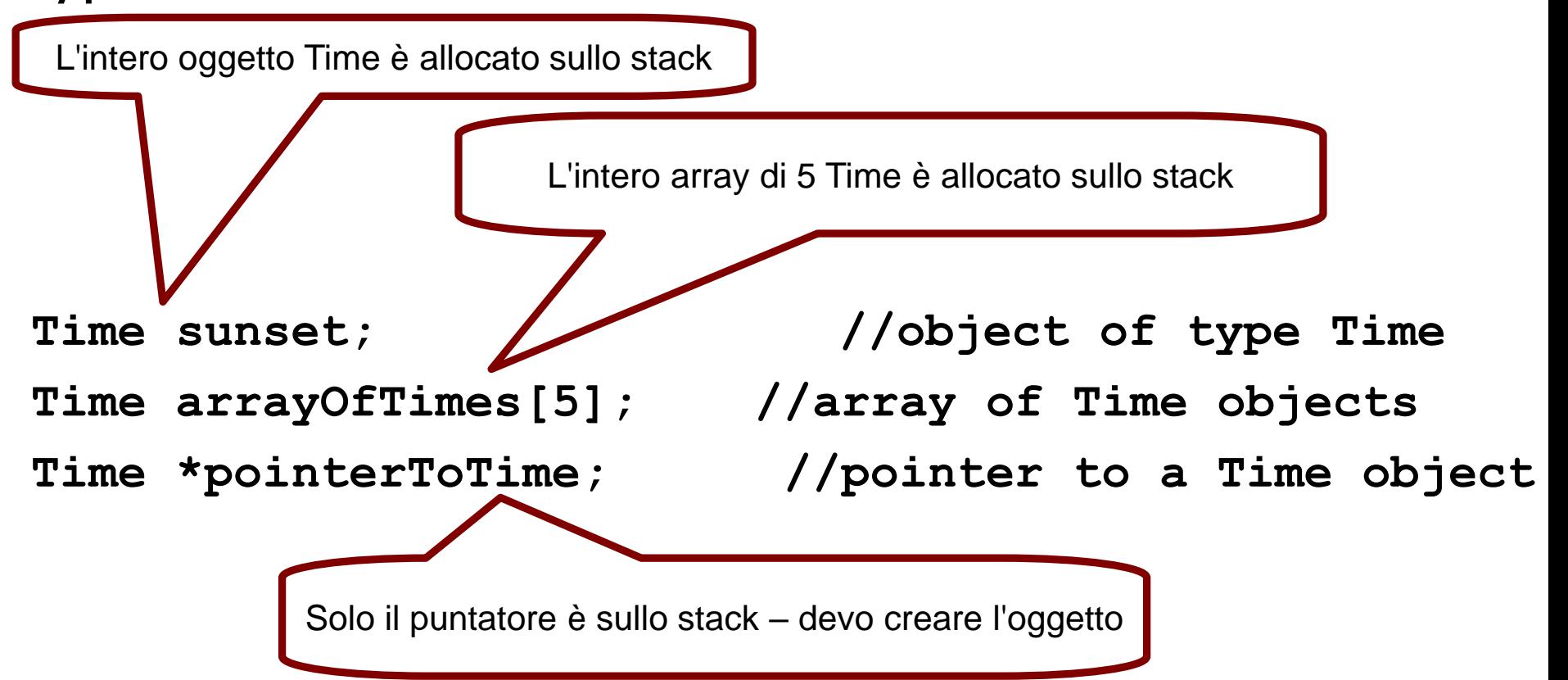

# Using Constructors

Constructors can be overloaded, providing several methods to initialize a class.

#### **Interface**

**Time(); //** default constructor **Time(int hr); Time(int hr, int min, int sec);** Implementation **Time::Time(){ hour = minute = second = 0; } Time::Time(int hr) { setTime(hr, 0, 0); } Time::Time(int hr, int min, int sec) { setTime(hr, min, sec); }**

### Using Constructors

CALIFORNIA PRESENTATIVE ANNO DE CARDO DE MARCELLA PRODUCTA DE MODERNA DE CARDO DE CARDO DE CARDO

- **Time t1; // Time() is invoked**
- **Time t1(); //ERROR, intended as a funct prototype**

```
Time t2(08); // class_name object_name(values)
Time t2 = Time(08);
Time t2 = 08;
Time t2 = (Time) 08; // cast
```

```
Time t3(08,15,04);
```

```
Time t3 = Time(08,15,04);
```
# Using Constructors and dynamic objects

**Type\_name \* pointer\_name; Pointer\_name = new Type\_name;**

**where Type is a Class or a primitive type**

```
int *ptr;
ptr = new int;
Time *t;
t = new Time; // Time() is invoked
t = new Time(08); // Time(int) is invoked
t = new Time(08,15,04); // Time(int, int, int)
                      // is invoked
```
# Using Constructors and array of objects

**Time arrayOfTimes[5]; //Time() is invoked**

#### Explicit array initialization:

**//Only the first four elements are inizialized //Time() (if any) is invoked for the other elements Time arrayOfTimes[8] = { 3, Time(05), Time(), Time(01,12,03)}**

# Using Constructors and dynamic arrays

**Time \*t = new Time[8];**

**// Time() is invoked for each element**

**int i = 3;** Time  $(*t)$  [20] = new Time[3\*i]  $1201$ **// Multi-dimension array // Time() is invoked for each element** positive, can be variable positive, constant

In both cases, explicit initialization is not allowed!

# The constructor initializer list

**A list of "constructor calls"** that appears only **in the definition of the constructor** – after the argument list

The initialization in the list is executed before any of the main constructor code.

This is the place to put all **const** initializations, primitive type variables and object variables, **except arrays**.

```
class Info
private:
 const int i;
 double m;
 Time t;
Public:
 Info(); // default constructor
};
```
**Info::Info(int j, double n) : i(j), m(n), t(i) {}**

# Destructors (1)

- To guarantee cleanup when using dynamic memory
- Destroy objects by
- Calling the destructors of of object member variables
- Calling superclass destructors (if virtual)
- **The destructor is called**
- At the end of object lifetime
- Or during a call to delete
- Normaly the is no need to call the destructor explicitly

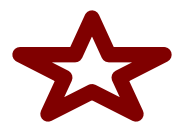

# Destructors (2)

■A public function member **~class** name with no parameters and no return values

> **Class\_name::~class\_name() { //delete operations**

Operator **delete**

**…**

**}**

can be called only for an object created by **new**

```
delete ptr;
delete [] ptr;
```
# new() and delete() (1)

**"For each new statement, you must provide** exactly one corresponding delete statement

■Failing to do so causes memory and resource leaks and can cause undefined behavior ...

# new() and delete() (2)

- Allocating memory
- $\blacksquare$ int\* myInt = new int;
- $\blacksquare$ Int\* myIntArray = new int[10];
- Deallocating memory
- delete myInt;
- delete[] myIntArray;

# Deleting zero pointers

#### **If the pointer you're deleting is zero, nothing will happen.**

#### **For this reason, people often recommend setting a pointer to zero immediately after you delete it, to prevent deleting it twice.**

```
delete p;
 p = 0;
```
**Deleting an object more than once is definitely a bad thing to do, and will cause problems.**

# Function Declaration

■A function is declared by returnType funcName( typename arg1, ..., typename argN)

Member function can include a const modifier in their signature

void helloWorld::sayHello(void) const

A const method cannot modify class members

private/protected/public modifier are not part of the function declaration

# Function declaration:Const modifier

```
#include <iostream.h>
Class Car{
private:
  int lenght;
  double weight;
public:
  int fun_weight(double) const;
};
int Car::fun_weight(double new_weight) const
{
 // weight++; ERROR
 new_weigth += weight;
```

```
return (int) new_weight;
```
**}**

### Function Declaration Examples

void output (const std::string& s);

pass-by-valuedouble multiply (const double fac1, const double fac2); pass-by-reference \*

void addHeader (void\* buf, const Date& date);

pass-by-reference & int main(int argc, char\* argv[]); int main(int argc, char\*\* argv);

void doSomething (SomeBigObject bo); void doSomething (SomeBigObject\* bo);

void doSomething(SomeBigObject& bo);

# Call by value

- 
- Called function has its own local copy of the data
- Changes to the data are local and
- Will be discarded as soon as the namespace is left
- (highly) inefficient with large objects

# Call by reference

Passes memory address of variables to the function (word-size variable)

- Very efficient
- Allows variable modification avoiding double copy

 $\blacksquare$  Two possible realizations in C++

- ■void doSomething(Data<sup>\*</sup> data);
	- Pointer based

■Advantages and drawbacks of pointer approach

■void doSomething(Data& data); pass-by-reference **&**

■Reference based

No null-check ncessary

#### Object Variable Classification (like in C)

#### Extern variables **double x**

 $\blacksquare$  global variables, the prefix *extern* when declared by other files

#### Static global variables **static double x**

global variables, but can't be used by other files

■ are zero-initialized by default

#### Automatic internal variables

defined within a function/block

#### Static internal variables

■like static external variables,

but defined within a function/block

retains its state between calls to that function

```
int count_calls() 
{ static int 
calls=0;
//local static 
return ++calls; }
```
### Extern variables

#### **■file1.c: declares an** external global var

int GlobalVariable; // implicit definition

void SomeFunction(); // function prototype (decl.)

```
int main() {
    GlobalVariable = 1;SomeFunction();
    return 0;
```
}

#### **File2.c uses the variable**

extern int GlobalVariable; // explicit declaration

void SomeFunction() { // function header (definition) ++GlobalVariable;

}

#### Static member variables

#### ■A *static variable*, member of a class, is a variable **shared by all objects** created from the class

```
Class Car{
private:
 static int num_cars;
 public:
  …
};
//Outside initialized, like an external variable, 
//even if private!
int Car::num_cars = 22;
```
# Static member functions (1)

Executed in the same manner for all objects of the given class, e.g., to open a file or to set *static* variables.

- **"They can't:**
- access to non static variables,
- ■invoke non static functions,
- ■use the pointer *this*
- be declared *virtual*
- **"Constructors and destructors can't be static**

# Static member functions (2)

TE AUGUSTO ALPUR GEREGIA PETROLEUM LICERCA E AUGUSTO ALPURA GEREGIA PETROLEUM LICE

```
#include <iostream.h>
class Car{
private:
 static int num_cars;
public:
Car(); // default constructor
 static void n_car();
};
```
### Static member functions (3)

**Car::Car() { num\_cars++; }**

**void Car::n\_car(){cout << num\_cars << '\n';}**

```
// Access to the static private variable is allowed!
int Car::num_cars = 0;
```

```
int main(int argc, char *argv[])
{
//cout << Car::num_cars; ERROR Access to a 
//private variable!
Car a;
Car::n_car(); // or a.n_car() bad style!
return 0;
}
```
# Memory layout (1)

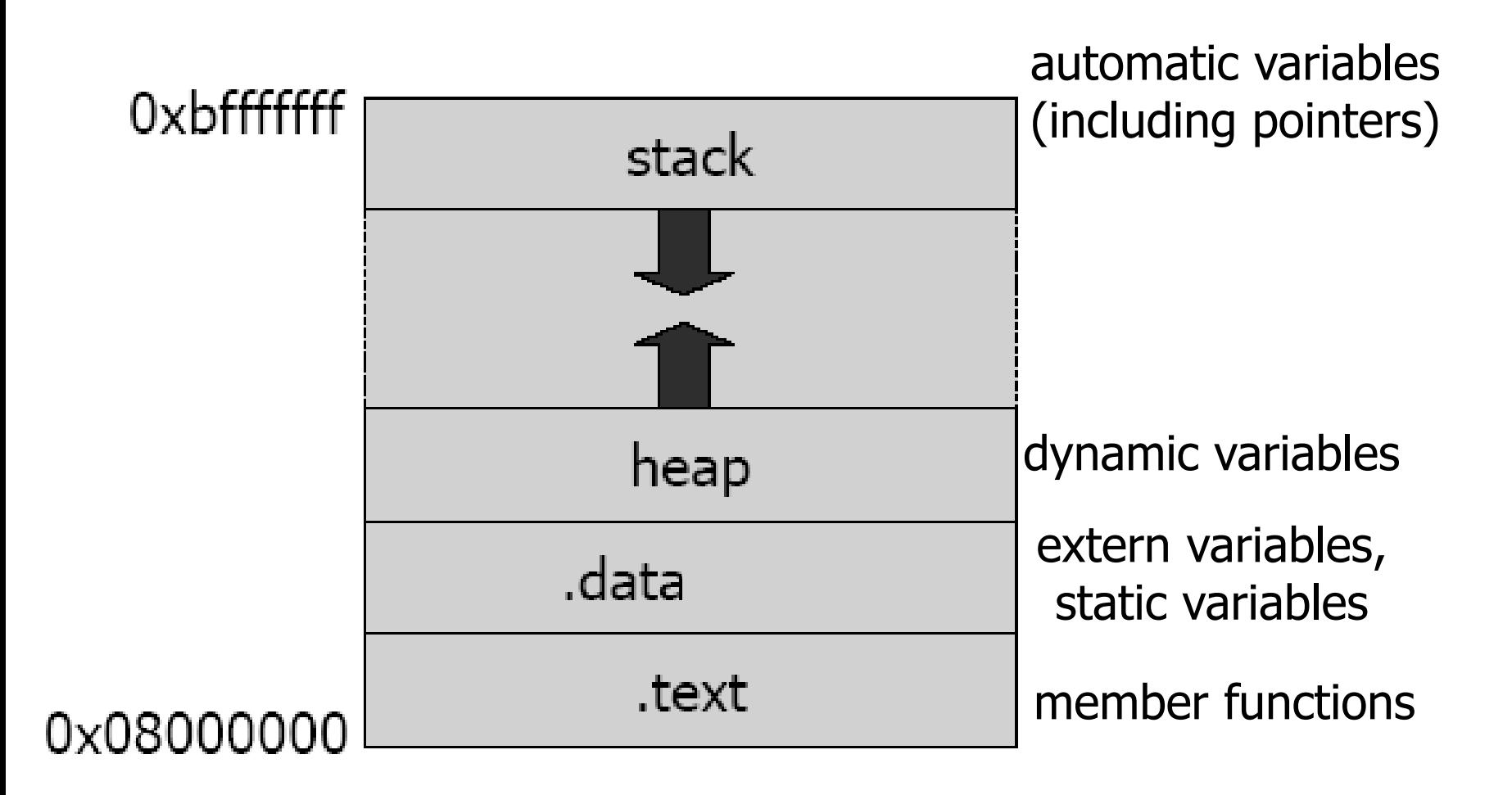

# Memory layout (2)

**Pointer have a constant size of 1 word (16, 32, 64 bit)**

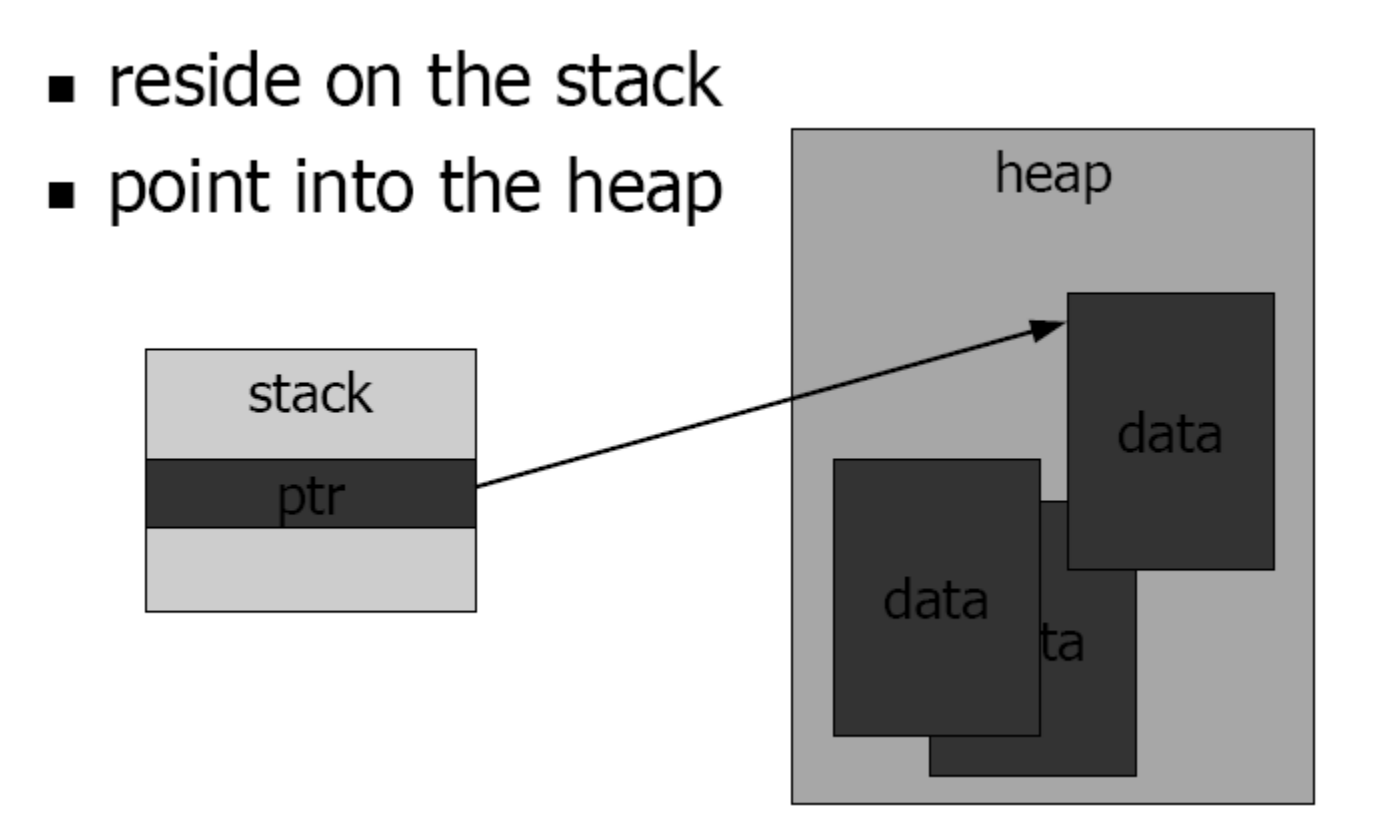

# Inline functions

Any function defined within a class body is automatically inline, but you can also make a non-class function inline by preceding it with the **inline** keyword.

**inline int plusOne(int x) { return ++x; }**

**inline int plusOne(int x); //has no effect**

**Any behavior you expect from an ordinary function, you** get from an inline function.

**The only difference is that an inline function is expanded** in place, like a preprocessor macro in C, so the overhead of the function call is eliminated.

### Inline + ricorsione

■Anche le funzioni ricorsive possono essere dichiarate inline, in quel caso verranno sviluppate solo fino ad un certo grado impostabile come opzione in gnu cpp ad esempio

# Default arguments

- When functions have long argument lists, it is tedious to write (and confusing to read) the function calls
- when most of the arguments are the same for all the calls.
- $\blacksquare$ A commonly used feature in C++ is called *default arguments*. A *default argument* is one the compiler inserts if it isn't specified in the function call.

**void f(int size, int initQuantity = 0); void g(int x, int = 0, float = 1.1); void h(int = 0, int x, float = 1.1); //ERROR**

### Function overloading

**void f(int size, int initQuantity); void f(int size, double initQuantity); int f(int size, int initQuantity);//ERROR**

**"The compiler resolves the correct version of an overloaded function based** on the number/type of arguments in each call

Functions differing only in their return type cannot be overloaded. Since the returned value may be implicitly converted, the compiler cannot resolve which version is intended to use

An immediately useful place for overloading is in constructors.